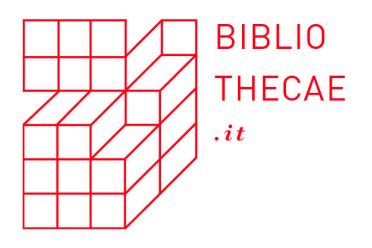

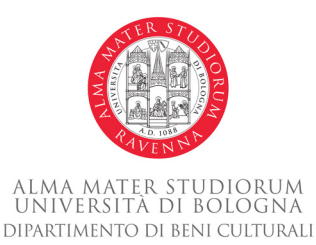

# **Alberto Salarelli**

# *Gestire piccole collezioni digitali con Omeka: l'esperienza di MoRE (A Museum of REfused and unrealised art projects)*

#### *Premessa*

In Italia, nell'ambito dei beni culturali, le realtà di dimensioni medie e piccole rappresentano un patrimonio di straordinaria importanza: attorno ad esse, infatti, si imbastisce quella trama diffusa, cioè quella rete di n Italia, nell'ambito dei beni culturali, le realtà di dimensioni medie e piccole rappresentano un patrimonio di straordinaria importanza: attorno ad esse, infatti, si imbastisce quella trama diffusa, pillarmente esteso a tutto il territorio del nostro Paese, quelle "testimonianze aventi valore di civiltà" conservate e gestite da archivi, biblioteche e musei. Se, com'è riconosciuto da tempo, le PMI (Piccole Medie Imprese) costituiscono l'ossatura dell'economia italiana, allo stesso modo si può affermare che il ruolo delle piccole e medie realtà del mondo MAB (Musei Archivi Biblioteche) deve essere individuato come essenziale in un'ottica di valorizzazione dei beni culturali la quale, oggi, non può più limitarsi unicamente agli interventi sulle grandi emergenze monumentali ma che invece deve articolarsi su una più eterogenea scala dimensionale. Tutto ciò allo scopo di enfatizza-

**Bibliothecae.it**, 5 (2016), 2, 177-200 DOI <[10.6092/issn.2283-9364/6393](http://dx.doi.org/10.6092/issn.2283-9364/6393)>

re quelle relazioni che legano il grande con il piccolo, relazioni che, se ben evidenziate, contribuiscono ad aumentare l'interesse verso entrambi i piani del discorso.

L'ambito del 'piccolo' è altresì caratteristico di molte realtà progettuali: esse, a fronte di budget limitati (per non dire, talora, risicati), non di rado sono in grado di proporre idee e realizzazioni particolarmente innovative i cui esiti, indipendentemente dal fatto di poter evolvere o meno in esperienze più ampie e articolate, meritano comunque di essere divulgati come veri e propri volani di conoscenze relative tanto alle peculiarità delle collezioni documentarie prese in esame quanto alle soluzioni metodologiche e tecniche adottate per la loro gestione e valorizzazione.

Naturalmente, in un mondo complesso e interconnesso com'è quello contemporaneo, 'piccolo' non è sempre e necessariamente 'bello': in mancanza di adeguati strumenti per potersi relazionare con la propria potenziale platea di portatori di interesse, il rischio di implodere su se stessi – e cioè di non riuscire a far crescere quella trama di relazioni che, come dicevamo, rappresenta l'elemento peculiare delle attività di valorizzazione dei beni culturali in senso stretto e dell'economia in senso lato – è un rischio reale. Il passaggio dall'ignoto all'asfittico è, oggi, molto più breve che in passato.

Per tutte queste considerazioni chi si accinge a gestire collezioni digitali di dimensioni medio/piccole necessita di software gratuiti, *open source*, in grado di poter essere facilmente installati e manutenuti; software utilizzabili anche da operatori con conoscenze informatiche non particolarmente approfondite. Al contempo, nella scelta di un applicativo, non si può prescindere da soluzioni che garantiscano una buona affidabilità in termini di prestazioni e una piena interoperabilità con gli aggregatori di metadati tramite i quali promuovere i propri documenti. Omeka è uno di questi software: in questo articolo ne descriveremo le caratteristiche salienti per poi esaminare una specifica implementazione di esso relativa a MoRE, un piccolo museo digitale dedicato a opere d'arte contemporanea non realizzate.

#### *Omeka: una panoramica*

Omeka è un CMS (Content Management System) gratuito e *open source* creato specificamente per gestire collezioni di documenti digitali rendendole accessibili tramite web, scopo richiamato, del resto, dallo stesso nome del programma che in swahili significa proprio 'mostrare, 'diffondere'.1

Grazie anche al sostegno economico della Andrew Mellon Foundation,2 questo applicativo è stato sviluppato nel 2008 presso il Roy Rosenzweig Center for History and New Media della George Mason University, un centro di ricerca già meritorio per aver ideato e messo a disposizione di tutti uno dei più celebri software gratuiti per la gestione di dati bibliografici: Zotero.

Attualmente il Roy Rosenzweig Center è responsabile della manutenzione e aggiornamento di Omeka, supportato in questa attività dalla collaborazione spontanea di una comunità mondiale di utilizzatori che, oltre a fornire un preziosissimo supporto agli utenti, migliorano costantemente le prestazioni del programma, correggendo errori nel codice e sviluppando componenti aggiuntivi per specifiche funzionalità.

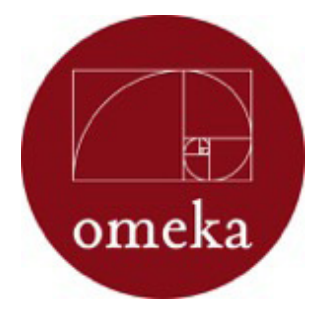

Imm. 1

Il logo di Omeka (basato, come si può notare, sulla spirale aurea)

<sup>1</sup> <http://omeka.org/about/>.

<sup>2</sup> A cui si sono aggiunti, nel corso del tempo, anche i finanziamenti dell'Institute of Museum and Library Services, della Alfred P. Sloan Foundation e della Samuel H. Kress Foundation.

Il software può essere installato dall'utilizzatore su un proprio server in ambiente Linux<sup>3</sup> oppure si può fruire di un servizio di hosting denominato Omeka.net con una configurazione parametrabile in base alle necessità del cliente; i costi sono ovviamente variabili in base alle specifiche richieste ma partono da una configurazione base anch'essa gratuita:4 un'ottima soluzione, quest'ultima, per testare personalmente le potenzialità del programma.

Praticamente qualsiasi tipologia di documento digitale può essere gestito tramite Omeka che, tuttavia, è stato sviluppato principalmente in riferimento alle necessità tipiche del trattamento di immagini.<sup>5</sup> Quindi, se per i file di immagine, o per i pdf, la gestione delle anteprime (*thumbnail*) e delle gallerie è integrata nel programma, per il trattamento di particolari categorie di documenti multimediali non è escluso che l'utente, per poterli fruire, debba effettuare il download dei medesimi.

A livello di metadati, Omeka fa affidamento su Dublin Core che può essere utilizzato nella versione semplice o estesa. Il tracciato di metadati relativo a ciascun oggetto può essere esportato in METS, MARC o EAD,<sup>6</sup> oltre che in RDF/XML. In quest'ultimo caso è evidente la piena compatibilità di Omeka con OAI-PMH (oltre a esporre i metadati tramite questo protocollo è disponibile anche un *plugin* che consente di effettuare l'*harvesting* dei medesimi da siti che adottano analoghe procedure) e con il mondo dei Linked Open Data7 .

Il server su cui installare Omeka deve essere equipaggiato con la classica piattaforma LAMP: Apache HTTP server; MySQL versione 5.0 o superiore; PHP versione 5.3.2 o superiore; pacchetto ImageMagick.

<sup>4</sup> La configurazione basic viene offerta con 500 MB di storage, 1 sito web, 15 plugin, e 5 temi personalizzabili. Per gli altri piani di hosting si veda: <https://www. omeka.net/signup>. Un interessante caso di studio sull'utilizzo di Omeka.net per un'iniziativa con un budget molto limitato è descritta in Rath 2016.

<sup>5</sup> <http://omeka.org/codex/Item\_Types>.

Andro et al. 2012.

<sup>7</sup> Un esempio di estensione delle funzionalità di Omeka verso i LOD è Ozmeka, cfr. Sefton 2015.

Tutto ciò spiega perché Omeka risulti una soluzione adottata a livello internazionale da una vasta gamma di istituti culturali di dimensioni limitate, ma non solo: per esempio alcune grandi biblioteche – fra le quali val la pena menzionare, almeno, la New York Public Library, la Newberry Library, la Columbia University Library ed Europeana – hanno scelto questo strumento per valorizzare le proprie collezioni digitali.<sup>8</sup>

Vediamo ora, in una breve rassegna, i componenti fondamentali della piattaforma Omeka sul versante gestionale.

#### **Items/collections**

L'architettura informativa di Omeka si basa su due elementi essenziali: il documento (*item*) e la collezione (*collection*) intesa come raggruppamento di documenti aventi una o più caratteristiche in comune. Le collezioni a loro volta possono essere inserite in altre collezioni dando luogo a un sistema gerarchico (*collection tree*) navigabile dall'utente come un qualsiasi ipertesto. Analogamente i singoli documenti, oltre a poter essere inseriti in una collezione, possono essere correlati reciprocamente (*item relation*) dopo aver opportunamente battezzato la natura della relazione stessa utilizzando, a questo scopo, i vocabolari formalizzati di Dublin Core o FRBR (già presenti in

<sup>8</sup> Si noti che, per la gestione di collezioni digitali di organizzazioni complesse, è in fase di sviluppo una versione speciale denominata Omeka S con diverse funzionalità aggiuntive, anche a livello di gestione dei metadati: «Omeka S has been built to address the needs of institutions that want to stand up multiple sites. These might be medium to large GLAM organizations with many subgroups that want to publish their content, or they might be universities with many instructors using Omeka in different pedagogical contexts, or any number of broad uses that call for some centralized IT management that facilitates easy creation of new sites for presentation and interpretation of many resources», <https://github.com/omeka/ omeka-s/wiki/What-to-expect-in-Omeka-S>. Un elenco (non esaustivo) di istituzioni grandi e piccole che utilizzano Omeka è disponibile in <http://omeka.org/ codex/Sites\_Using\_Omeka>.

Omeka) o generandone di personalizzati. È quindi possibile definire un'organizzazione documentale altamente flessibile in risposta alle specifiche esigenze gestionali di un particolare nucleo di opere.

I documenti possono essere caricati uno ad uno nel sistema attraverso l'apposita maschera di immissione tramite la quale, oltre alla compilazione dei metadati Dublin Core e degli Item Type Metadata (di natura amministrativo/gestionale), si definisce l'appartenenza del singolo oggetto digitale alla collezione di riferimento; inoltre è possibile assegnare a ciascun item una serie di tag identificative (eventualmente estraibili da un vocabolario personalizzato) e una collocazione georeferenziata.

In alternativa al caricamento individuale, il sistema prevede diverse opzioni di importazione *batch*: qualsiasi tracciato di metadati esportabile in formato CSV può essere importato in Omeka, così come sono possibili trasferimenti da un archivio Omeka ad un altro similare tramite un'apposita API; inoltre è disponibile anche un'applicazione aggiuntiva che consente l'interfacciamento di Omeka con Dropbox e, quindi, il relativo *upload* multiplo di documenti.

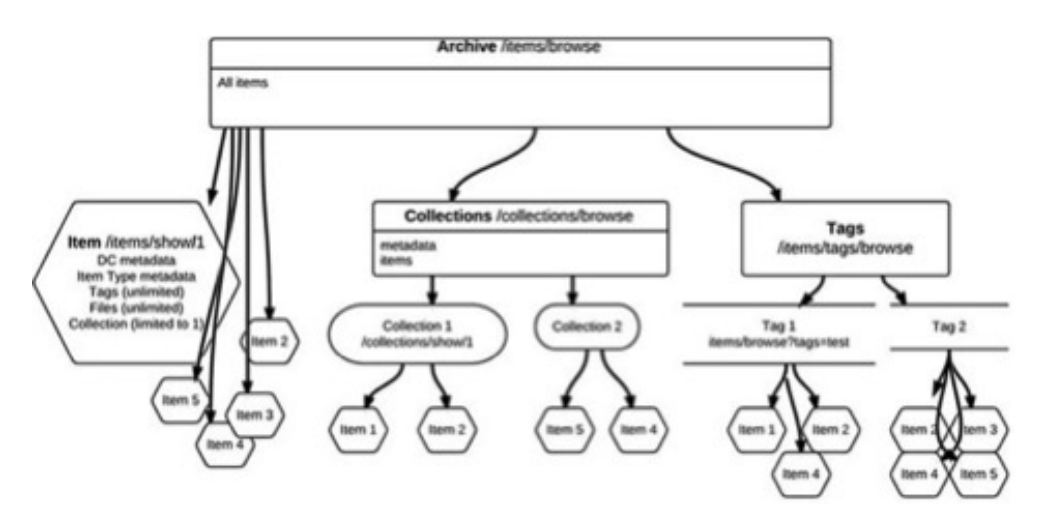

Imm. 2 L'architettura informativa di Omeka (da Omeka.org)

Bibliothecae.it 5 (2016), 2, 183-200

#### **Exhibits**

Una volta popolato il CMS di documenti, essi possono essere recuperati attraverso le tipiche funzioni di ricerca per parola chiave (semplice ed avanzata) oppure navigando attraverso i menu ipertestuali degli item e delle collezioni. Tuttavia la funzionalità più interessante e peculiare di Omeka consiste nella facoltà di costruire percorsi espositivi che permettono all'utente una percorrenza ragionata della collezione: adattando e alle proprie esigenze uno dei diversi layout predefiniti tramite un editor WYSIWYG, si possono creare una serie di pagine web – raggruppabili in sezioni, strutturabili su più livelli – nelle quali si troveranno a convivere i materiali specifici di quel particolare allestimento museale (testi di corredo, didascalie, immagini etc.) e, nel contempo, i documenti estratti dal database ed esposti al pubblico.9 Come è stato osservato:

Once users have created records within the system they can, with great ease, put together exhibits which shine a brighter light on related groups of material. A site editor fills out a web form to determine top level data such as Title, Slug, and Theme, then assigns section metadata, and finally adds individual records to the section. A given exhibition may have multiple sections, thus allowing for more complex relationships between digital objects. Templates make the layout of individual records semi-customizable within exhibits. Some templates give precedence to images while others allow for a greater expanse of exhibition-specific didactic text.<sup>10</sup>

In altri termini, le mostre virtuali realizzabili con Omeka rappresentano una modalità efficace, e relativamente semplice da implementare, per porre in atto una vera e propria attività di valorizzazione del patrimonio culturale; in tal senso è opportuno osservare come le *virtual exhibition* rispondano in pieno alle *Raccomandazioni per le istitu-*

<sup>9</sup> <https://omeka.org/codex/Plugins/ExhibitBuilder>.

<sup>10</sup> Kucsma et al. 2010.

*zioni culturali* prodotte dal MiBACT nell'ottobre del 201411 laddove, in specifico, si sottolinea l'importanza che le istituzioni culturali operino sulle banche dati di archivi, biblioteche e musei con tecnologie innovative per rendere fruibile, in modo sempre più coinvolgente, il proprio patrimonio in rete.12

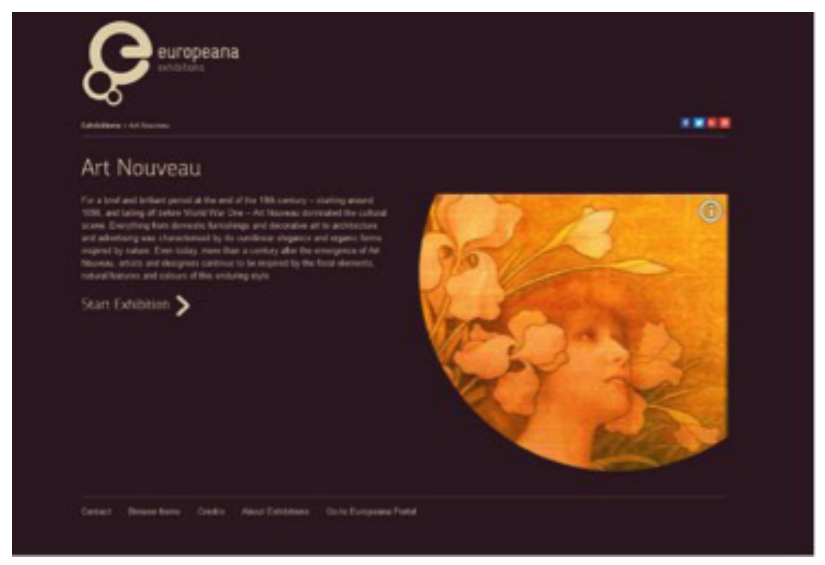

#### Imm. 3

Un esempio dell'utilizzo di Omeka con grandi collezioni: la mostra virtuale di Europeana dedicata all'Art Nouveau

(<http://exhibitions.europeana.eu/exhibits/show/art-nouveau-en>)

<sup>11</sup> MiBACT 2014, p. 9.

<sup>&</sup>lt;sup>12</sup> È quasi pleonastico osservare come le mostre virtuali non ambiscano a sostituire quelle reali, ma si pongano su un piano del tutto differente: esse possono certamente integrarsi con il percorso "fisico" laddove presente ma, d'altro canto, possono aver luogo indipendentemente da esso in un contesto esperienziale del tutto differente: «While VEs [Virtual Exhibitions] have been critiqued in the past for their inability to provide the experience of the real thing, VEs can allow users to understand, discover, learn and do far more than physical exhibitions. By adopting a carefully researched user-centered design, VEs through hyper-linking supports both linear and non-linear discovery and learning pathways, creating learning opportunities that are difficult to replicate in physical exhibitions», Foo 2008, p. 23.

#### **Themes**

Anche per chi è digiuno di competenze di programmazione Omeka offre la possibilità di creare in pochi e semplici passaggi un sito web per consentire al pubblico di poter efficacemente fruire della documentazione raccolta nelle collezioni. Si parte dalla scelta di uno dei temi predefiniti che, opportunamente adattato, diventa la base su cui si va ad articolare l'intero sito. Per 'adattamento' si intende l'inserimento di un proprio logo, la definizione dei contenuti che appariranno nella pagina iniziale (ad esempio una selezione dei documenti recentemente inseriti nelle collezioni), la creazione di un'intestazione e di un piè di pagina comuni a tutto il sito, la strutturazione dei menu che correlano reciprocamente le singole pagine e così via. La realizzazione delle singole pagine web che vanno a comporre il sito si basa sulle funzionalità di un editor WYSIWYG, alla stessa stregua di quanto detto in merito alle mostre virtuali. A questo punto è però opportuno sottolineare come questa modalità non sia l'unica concessa all'amministratore che può, se caso, operare direttamente sul codice HTML allo scopo di ottenere particolari effetti e funzionalità. In senso lato si può affermare che non vi è in Omeka alcuna parte del codice paragonabile a una *black box*, quindi totalmente inaccessibile: la logica stessa sottintesa al programma di sviluppo della piattaforma si basa su una cultura collaborativa che stimola tutti i possibili contributori a condividere le loro migliorie e realizzazioni in un apposito spazio dedicato<sup>13</sup> affinché tutta la comunità degli utilizzatori del sistema ne possa trarre vantaggio. Quindi, per chi ha una buona conoscenza di CSS e PHP, non si pongono pressoché limiti alle possibilità di personalizzazione del layout del sito e non vi è dubbio che alcune delle realizzazioni più spettacolari realizzate con Omeka contemplino un notevole lavoro di fino nella fase di web design. Nondimeno, lo ribadiamo, anche l'operatore poco o nulla versato sui linguaggi di programmazione è messo nelle condizioni di realizzare un prodotto

https://omeka.org/get-involved.

dignitoso per organizzare e condividere i propri documenti digitali:14 uno dei punti di forza di Omeka consiste sicuramente in questa estrema versatilità e scalabilità d'uso.

## **Plugins**

Un aspetto essenziale nella personalizzazione della piattaforma Omeka consiste nella molteplicità dei componenti aggiuntivi che possono essere implementati al fine di ottenere specifiche funzionalità: stiamo parlando dei *plugins*. Essi sono installabili e configurabili con pochi, semplici passaggi; attualmente sono una trentina quelli disponibili nell'apposita sezione del sito di Omeka<sup>15</sup> ma il loro novero viene continuamente arricchito grazie al lavoro della comunità degli sviluppatori. Raggruppando per categorie alcuni fra i più significativi fra questi componenti aggiuntivi, possiamo segnalare:

- • Interscambio dati: OAI-PMH Harvester, OAI-PMH Repository
- • Gestione dei diritti: Creative Commons Chooser
- • Importazione dati: Dropbox e CSV Import
- • Descrizione e visualizzazione: Media RSS, Exhibit Builder e Docs Viewer
- Inserimento di metadati: Simple Vocab, Library of Congress Subject Headings, EAD Importer e Dublin Core Extended
- Ruolo attivo degli utenti: Commenting, Contribution, Scripto, Social Bookmarking

Quelli citati, ribadiamo, sono solo alcuni fra i *plugins* che possono essere scelti in base alle funzionalità desiderate per la propria confi-

<sup>«</sup>The technical skills required by library staff to successfully create and upload content using Omeka are similar to those needed for Drupal or WordPress, so extensive training and specialized knowledge will not be required», Neblett - Roopnarine 2014, p. 143.

<sup>15</sup> <https://omeka.org/add-ons/>. Cfr. anche Martínez 2012.

gurazione della piattaforma; è importante osservare come la versione di Omeka debba comunque risultare compatibile con il componente che si desidera installare, quindi al rilascio di ogni nuova versione del programma è possibile che alcuni di essi possano non funzionare in attesa di un loro aggiornamento o di una loro sostituzione con un *addon* più performante.

#### *Utilizzare Omeka: l'esperienza di MoRE*<sup>16</sup>

*MoRE. A Museum of REfused and unrealised art projects* è un museo digitale (visitabile sul sito www.moremuseum.org) nato nel 2012 da un'idea di Elisabetta Modena e Marco Scotti, oggi gestito dall'associazione culturale Others, che ha aderito a CAPAS, il Centro per le Attività e le Professioni delle Arti e dello Spettacolo dell'Università degli Studi di Parma.17

MoRE raccoglie, conserva ed espone on-line progetti non realizzati di artisti del XX e XXI secolo seguendo precise linee curatoriali e criteri di rilevanza storica e scientifica. Ad esempio le cause della mancata realizzazione di questi progetti, imputabili a motivazioni tecniche, logistiche, ideologiche, economiche, morali o etiche, si rivelano una traccia particolarmente interessante per lo studio dei rapporti di committenza e, in senso più lato, per esaminare le dinamiche del mercato dell'arte contemporanea. In ogni caso è opportuno osservare come la conservazione del progetto all'interno del museo non precluda all'artista la possibilità di realizzarlo in altro contesto o in altra forma. Inoltre un'ulteriore finalità di MoRE consiste nello studio dei modelli di esposizione e conservazione digitale in relazione alla ricerca storico-artistica.

Le informazioni relative a questo paragrafo provengono, oltre che dall'esperienza personale di chi scrive nell'elaborazione del progetto, anche da MoRE 2014. <sup>17</sup> <http://www.capas.unipr.it>.

Il museo è composto da un archivio di progetti interamente in formato digitale, ricercabile per artista, nome del progetto, localizzazione geografica nel luogo in cui il lavoro avrebbe dovuto essere realizzato e, inoltre, attraverso una serie di tag pensati per definire i diversi motivi di mancata realizzazione di un'opera. Fra gli artisti presenti in collezione si possono menzionare, tra gli altri, Valerio Berruti, Matthew Darbyshire, Jeremy Deller, Debora Hirsch, Ugo La Pietra, Jonathan Monk, Giulio Paolini, Cesare Pietroiusti, Paolo Scheggi, Luca Trevisani, Grazia Varisco, Silvio Wolf e Erwin Wurm.

I primi tre anni di MoRE sono stati contraddistinti da opening 'virtuali' per la presentazioni dei progetti acquisiti dal museo. A fianco di questa attività che potremmo definire come istituzionale, MoRE ha partecipato e organizzato seminari, incontri e giornate di studio intorno ai temi del non realizzato e del museo digitale.18 Dopo aver vinto il Premio Mercanteinfiera,<sup>19</sup> e dopo esser stato inserito in "The Indipendent"20, progetto del MAXXI di Roma che mira a esplorare i contenuti culturali offerti da realtà innovative e, appunto, indipendenti, MoRE è stato invitato da Fiere di Parma e dal Comune di Par-

<sup>18</sup> Ricordiamo, fra questi, la partecipazione al ciclo di incontri della Fondazione Bevilacqua La Masa, Venezia (maggio 2012); la presentazione del progetto MoRE al "Sixth cei Venice forum for contemporary art curators", Venezia, Palazzo Zorzi (maggio 2013); la giornata di studi "Per un museo del non realizzato. Pratiche digitali per la raccolta, valorizzazione e conservazione del progetto d'arte contemporanea" presso il Museo del Novecento di Milano (novembre 2013) che ha visto la partecipazione di Marina Pugliese, Francesca Zanella, Elisabetta Modena, Marco Scotti, Filipa Ramos, Roberto Pinto, Luca Trevisani, Ugo La Pietra, Danka Giacon, Stefania Zuliani, Mario Gorni, Gabriella De Marco e Iolanda Ratti. Gli atti della giornata sono stati pubblicati sulla rivista «Ricerche di S/Confine», <http:// www.ricerchedisconfine.info/dossier-3/index.htm>.

<sup>19</sup> <http://mercanteinfiera.it/comunicati-stampa/i-vincitori-del-premio-mercanteinfiera-2014/>.

<sup>20</sup> <http://www.theindependentproject.it/it/places/italy/emilia-romagna/parma/organization/more-museum/>.

ma ad allestire un'antologica della propria collezione nella sede 'fisica' di Palazzo Pigorini in Parma, mostra che si è tenuta nell'autunno 2015 con un lusinghiero successo di critica e di pubblico.

Come si potrà evincere – ci auguriamo – da queste succinte note di presentazione, MoRE si presenta come un progetto particolarmente ricco di stimoli sui diversi piani caratterizzanti la ricerca artistica e museologica. Almeno due di questi piani devono essere tenuti presenti per il prosieguo del nostro discorso. Il primo di essi concerne la natura del tutto peculiare di un museo inestricabilmente legato al proprio archivio: ben lontano dall'idea di una mera collezione di *file* da esporre in una accattivante carrellata di immagini ad effetto, MoRE è – al contrario – uno spazio digitale particolarmente complesso dal momento che ogni opera ivi conservata è frutto di un'articolata interazione con il donatore allo scopo di restituire all'opera stessa una contestualizzazione precisa ed esaustiva delle ragioni della sua ideazione e della sua mancata realizzazione. In altri termini

il visitatore di MoRE è [...] necessariamente invitato a non soffermarsi a una lettura formale o a una (impossibile) percezione fisica dell'opera stessa, ma ad affrontare un percorso di lettura e un esercizio di ricostruzione filologica prospettato tramite la presentazione di immagini e documenti che acquistano significato solo se spiegati e messi in relazione tra loro.21

Il secondo punto nodale di MoRE riguarda la sua natura comunicativa che, oltre a estrinsecarsi nell'esposizione delle opere corredate dai rispettivi apparati critici, si qualifica anche attraverso la sollecitazione del dibattito attorno ai temi caratteristici della "non esposizione" quali la censura o l'economia dell'arte senza escludere, per ora solo in ipotesi, un diretto coinvolgimento del pubblico dei visitatori

<sup>21</sup> Modena 2014, p. 13.

Bibliothecae.it 5 (2016), 2, 190-200

del museo in operazioni tipo "web contest" allo scopo di individuare autori emergenti e progetti di interesse. Quindi MoRE è un luogo

in cui si raccolgono ed organizzano documenti, in sostanza una piattaforma a molteplici livelli in cui si confrontano differenti modalità di riflessione ed intervento sulla e nella contemporaneità: attraverso il dialogo con l'artista, il pensiero critico, l'organizzazione dei documenti, la comunicazione e la indagine sul pubblico.<sup>22</sup>

La natura peculiare di MoRE quale museo/archivio digitale e la sua contestuale vocazione comunicativa, quest'ultima caratteristica ormai imprescindibile della moderna concezione dell'istituzione museale in quanto tale,<sup>23</sup> unitamente ai limiti fissati da una disponibilità di budget ridotta all'osso, hanno orientato la scelta verso Omeka quale applicativo per la gestione del sistema. Posto, quindi, che la condizione prioritaria fosse un pacchetto aperto e gratuito, premesso inoltre che si aveva già a disposizione l'archivio istituzionale DSpace dell'Università di Parma come luogo deputato per la preservazione a lungo termine delle opere del museo,<sup>24</sup> la soluzione di Omeka si è rivelata come la più efficace in quanto, analogamente ad una situazione per certi versi simile presentatasi all'Indiana University,

it had the ability to most easily combine our content without requiring that we create a site separate from our online services for displaying individual items. Since our services already provided online access to the digitized material, the exhibit site only needed to offer a way to search and browse the combined items and provide topical contex.<sup>25</sup>

<sup>22</sup> Zanella 2014, p. 32.

<sup>23</sup> Sul museo comunicativo, cfr. Prete 1998.

<sup>24</sup> <http://dspace-unipr.cineca.it/handle/1889/1740>.

<sup>&</sup>lt;sup>25</sup> Hardesty 2014, p. 77.

Bibliothecae.it 5 (2016), 2, 191-200

L'esigenza più sentita, insomma, era quella di superare le ristrettezze di DSpace in termini di capacità espositive attraverso una piattaforma in grado di valorizzare tanto le singole opere custodite quanto le loro specifiche correlazioni: Omeka, come detto, si è rivelata in tal senso una scelta particolarmente efficace anche in termini di facilità di apprendimento e di utilizzo del software:26 «an easier entry point for learning and growing an online exhibit presence»,<sup>27</sup> senza che tuttavia questa facilità d'uso pregiudichi la possibilità di aggiungere nuove funzionalità seguendo, passo dopo passo, la crescita del progetto.

Per esemplificare nel concreto le caratteristiche di MoRE vediamo ora, in breve, tre schermate del museo virtuale, rimandando il lettore ad una visita più approfondita sul sito del museo stesso. Precisiamo che, attualmente, la configurazione di MoRE è basata su Omeka versione 2.4 (PHP 5.4.45, Linux 2.6.32; MySQL Server 5.5.47); il layout del sito è un adattamento del tema Berlin a cui sono state apportate minime modifiche (soprattutto cromatiche) a livello di CSS.

L'**homepage** (imm. 4) è strutturata secondo le classiche quattro sezioni:28 l'intestazione, oltre al logo, presenta il box di ricerca per parole chiave; il menu di navigazione rimanda alle diverse sezioni del sito; la sezione dei contenuti tende a privilegiare le novità presenti sul sito stesso: nella colonna a sinistra l'opera e la collezione in primo piano, in quella di destra un listato delle opere più recenti aggiunte alla collezione; infine abbiamo il piè di pagina con i crediti, il disclaimer e una ripresa delle voci del menu di navigazione.

<sup>26</sup> Considerazione, quest'ultima, ancora più significativa se si considera che, nel caso di specie, per l'*hosting* del museo (con relativa registrazione del dominio) ci si è avvalsi di un provider che offre Omeka come soluzione pre-installata al costo di poche decine di euro all'anno.

<sup>27</sup> Hardesty 2014, p. 84.

<sup>28</sup> <http://www.w3.org/WAI/tutorials/page-structure/sections/>.

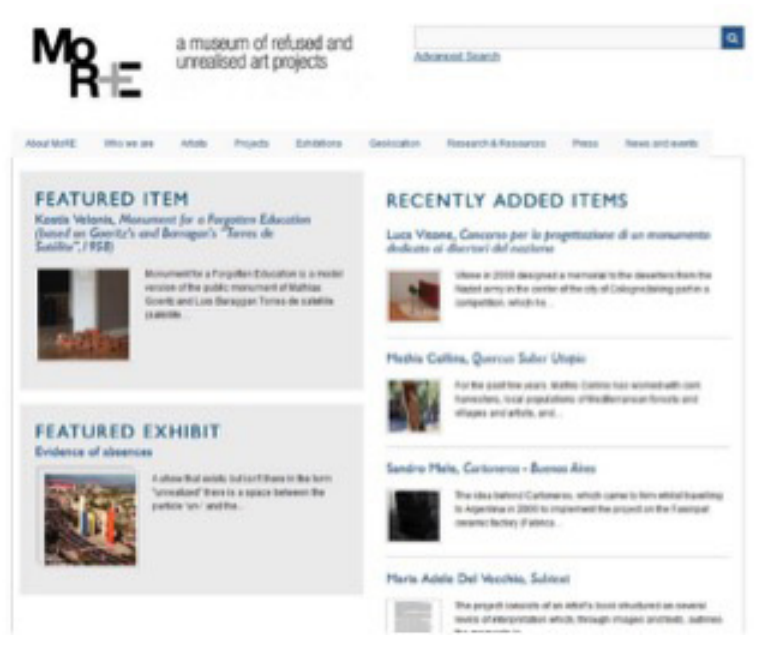

Imm. 4 La homepage di MoRE (http://www.moremuseum.org)

Si tratta di una homepage dal punto di vista grafico estremamente essenziale, per non dire minimale, che tuttavia consente fin da una prima occhiata di poter apprezzare la qualità dei contenuti del museo, proprio in considerazione della cifra multimediale che contraddistingue il museo stesso, essendo le opere ivi contenute alcune volte solo descritte testualmente, altre abbozzate con uno schizzo, altre ancora restituite attraverso un rendering delle medesime.

Se ora osserviamo la **scheda di una singola opera** (imm. 5), possiamo notare i metadati associati all'opera stessa elencati secondo i rispettivi elementi del tracciato Dublin Core.

Da notare in particolare che, se l'elemento 'identifier' rimanda all'oggetto digitale conservato nel repository DSpace, i file presenti su Omeka consentono una visualizzazione immediata dell'opera a più

Bibliothecae.it 5 (2016), 2, 193-200

Alberto Salarelli *Gestire piccole collezioni digitali con Omeka*

livelli dimensionali semplicemente cliccando sull'immagine in anteprima presente nella scheda stessa. Altri elementi significativi sono l'elemento 'tag' (utilizzato in MoRE per identificare in modo coerente all'interno del museo le cause che hanno portato alla non realizzazione dell'opera), i pulsanti per la condivisione dell'opera sui social network, e la geolocalizzazione dell'opera stessa, ovvero il luogo dove essa avrebbe dovuto essere collocata secondo il progetto dell'artista (nella scheda scelta, ad esempio, per il monolite nero di Elio Marchegiani si fa riferimento a Gibellina).

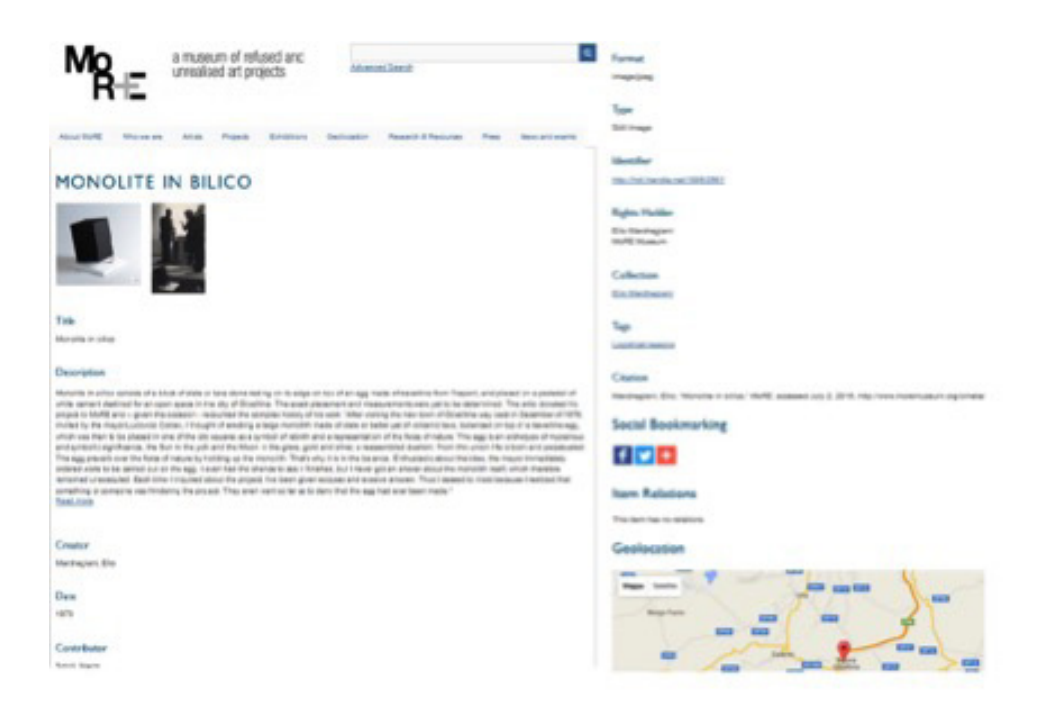

Imm. 5 La scheda dell'opera di Elio Marchegiani, *Monolite in bilico*

Bibliothecae.it 5 (2016), 2, 194-200

Alberto Salarelli *Gestire piccole collezioni digitali con Omeka*

Infine (imm. 6) ecco una sezione estrapolata da una delle tre **mostre virtuali** allestite in MoRE. Come si può osservare la parte principale della pagina web è occupata dall'opera esposta e dalla rispettiva didascalia di accompagnamento, mentre la colonna a destra consente di avere una panoramica completa delle sezioni in cui è articolata l'esposizione. Si può quindi passare direttamente alla sezione desiderata cliccando su di essa come un normale menu ipertestuale, oppure procedere secondo la sequenza di percorrenza stabilita dai curatori utilizzando le apposite frecce posizionate nel piè di pagina.

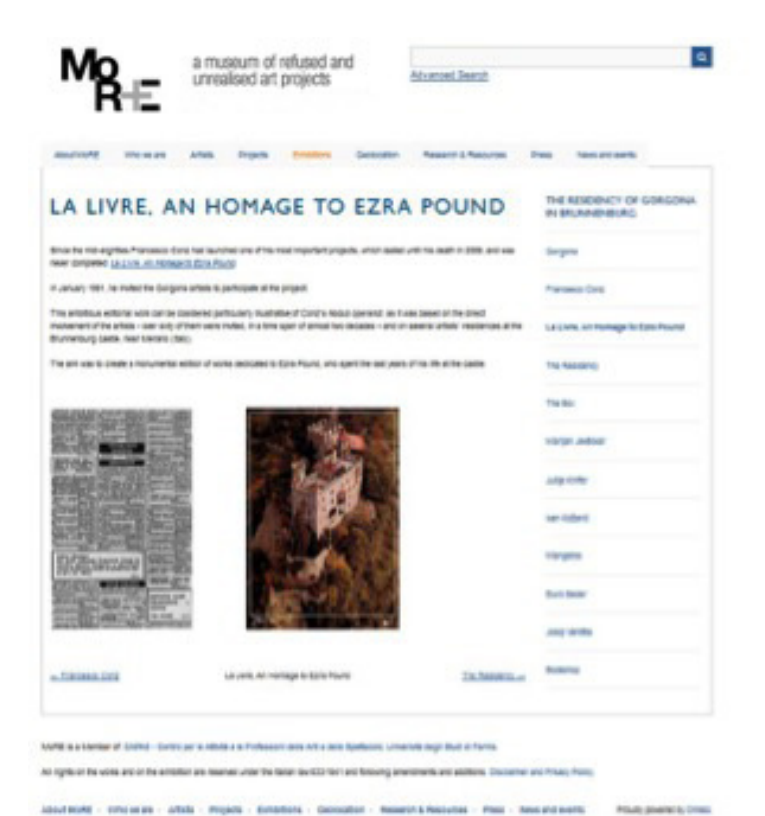

Imm. 6

Un esempio di opera esposta nella mostra virtuale *The residency of Gorgona in Brunnenburg*

### *Conclusioni*

Come risulta evidente, MoRE è un progetto ancora in fase di sviluppo: molto ancora resta da fare tanto in termini di miglioramento della grafica dell'interfaccia quanto nell'implementazione di mostre virtuali più strutturate e accattivanti. Per non dire di un'auspicabile apertura nei confronti dei contributi provenienti dai visitatori del sito che possono rappresentare un prezioso valore aggiunto nei confronti della valorizzazione delle opere conservate nel museo.

Malgrado ciò, l'esperienza di questi primi anni ha dimostrato le vere potenzialità di MoRE: sono stati raccolti e divulgati molti progetti che giacevano nascosti tra le carte e gli hard disk di una cerchia di artisti sempre più vasta e cosmopolita. Questi artisti, con la donazione al museo delle loro opere non realizzate, hanno compreso come, in un contesto digitale, il metro per misurare lo stato di realizzazione di un lavoro non è più esclusivamente quello del passaggio dalla bozza di progetto alla compiuta realizzazione dell'opera, bensì il gradiente di visibilità, di esposizione dell'opera stessa. Indubbiamente per gli artisti digitali, cioè quegli artisti per i quali la fase di progettazione e di realizzazione presentano una sostanziale linearità basata sul sostrato tecnologico che contraddistingue e accomuna queste fasi di lavoro, MoRE rappresenta un'ideale sede espositiva per le loro opere; infatti, come scrive Mario Costa, questi artisti «predispongono a un tipo di esperienza caratterizzata dal dominio dell'immateriale e dell'energia pura e, da questo punto di vista, essi possono essere considerati come il punto di arrivo di tutto il lavoro "concettuale" delle avanguardie». Tuttavia è evidente come anche per gli artisti che si esprimono con linguaggi 'analogici', il ruolo delle tecniche digitali assuma oggi un'importanza non trascurabile, se non altro come forma di testimonianza del contesto lavorativo, degli abbozzi, dei materiali preparatori. E, quindi, anche per costoro MoRE può presentarsi come un'opportuna sede di riferimento, come luogo di preservazione e di divulgazione della loro attività artistica.

Bibliothecae.it 5 (2016), 2, 196-200

Alberto Salarelli *Gestire piccole collezioni digitali con Omeka*

In questo senso, e cioè in relazione alla sua vocazione espositiva, la scelta di Omeka quale piattaforma per la gestione della collezione digitale si è rivelata non solo efficace in termini di funzionalità ma anche efficiente in rapporto ai costi di installazione e gestione. L'auspicio, ovviamente, è che MoRE possa continuare a crescere nel prossimo futuro: se così avverà Omeka accompagnerà l'evoluzione del progetto grazie alla sua concezione modulare che rende questa piattaforma una soluzione versatile per la gestione di collezioni digitali di differenti dimensioni e complessità.

Bibliothecae.it 5 (2016), 2, 197-200

# **BIBLIOGRAFIA**

- Andro et al. 2012 = Mathieu Andro Emmanuelle Asselin Marc Maisonneuve, *Digital libraries: comparison of 10 software*, «Library Collections, Acquisitions, and Technical Services», XXXVI, 3/4 (2012), p. 79-83.
- Costa 1999 = Mario Costa, *L'estetica della comunicazione*, Roma, Castelvecchi, 1999.
- Foo 2008 = Schubert Foo, *Online Virtual Exhibitions: concepts and design considerations*, «DESIDOC Journal of Library and Information Technology», XXVIII, 4 (2008), p. 22-34.
- Hardesty 2014 = Juliet L. Hardesty, *Exhibiting library collections online: Omeka in context*, «New Library World», CXV, 3/4 (2014), p. 75-86.
- Kucsma et al. 2010 = Jason Kucsma Kevin Reiss Angela Sidman, *Using Omeka to build digital collections: the METRO case study*, «D-Lib Magazine», XVI, 3/4 (2010), <http://www.dlib.org/dlib/ march10/kucsma/03kucsma.html>.
- Martínez 2012 = Rubén Alcaraz Martínez, *Omeka: exposicions virtuals i distribució de col.leccions digitals*, «BiD: textos universitaris de Biblioteconomia i Documentació», XXVIII (2012), <http://bid. ub.edu/28/alcaraz1.htm>.
- MiBACT 2014 = *Patrimonio culturale digitale e turismo: raccomandazioni per le istituzioni culturali*, a cura del Gruppo di lavoro MiBACT per la produzione di raccomandazioni sull'uso del digitale per il turismo coordinato da Rossella Caffo, 2 ottobre 2014, <http://www.athenaplus.eu/getFile.php?id=412>.
- Modena 2014 = Elisabetta Modena, *MoRE Museum. Ceci n'est pas un musée*, «Ricerche di S/Confine», dossier 3 (2014), p. 1-18, <http:// www.ricerchedisconfine.info/dossier-3/MoRE.htm>.
- MoRE 2014 = *MoRE museum: a short bio*, «Ricerche di S/Confine», dossier 3 (2014), p. 113-115, <http://www.ricerchedisconfine.info/ dossier-3/MoRE.htm>.
- Neblett Roopnarine 2014 = Vanessa Neblett Shane Roopnarine, *Preserving your community's memories: developing librarians for digital preservation*, in *Creative management of small public libraries in the 21st century*, edited by Carol Smallwood, Lanham, Rowman & Littlefield, 2014, p. 135-146.
- Prete 1998 = Cecilia Prete, *Aperto al pubblico: comunicazione e servizi educativi nei musei*, Firenze, Edifir, 1998.
- Rath 2016 = Linda Rath, *Omeka.net as a librarian-led digital humanities meeting place*, «New Library World», CXVII (2016), 3/4, p.158-172.
- Sefton 2015 = Peter Sefton, *Ozmeka: extending the Omeka repository to make linked-data research data collections for (any and) all research disciplines*, presentation delivered by Peter Sefton at the Open Repositories conference in June 2015 in Indianapolis, <https://eresearch.uts.edu.au/2015/06/19/ozmeka-or2015.htm>.
- Zanella 2014 = Francesca Zanella, *Digital archives. Alcune note*, «Ricerche di S/Confine», dossier 3 (2014), p. 31-40, <http://www.ricerchedisconfine.info/dossier-3/MoRE.htm>.

Bibliothecae.it 5 (2016), 2, 199-200

### **ABSTRACT**

L'articolo esamina le caratteristiche principali di Omeka, un CMS (Content Management System) gratuito e open source sviluppato presso il Roy Rosenzweig Center for History and New Media della George Mason University e pensato per gestire collezioni di documenti digitali rendendole accessibili tramite Web. Notevoli sono le peculiarità che contraddistinguono questo software: in primo luogo una notevole facilità d'uso che, tuttavia, non pregiudica le sue molteplici funzionalità; in secondo luogo la possibilità di creare mostre virtuali che possano quindi rappresentare per archivi, biblioteche e musei una soluzione innovativa allo scopo di rendere fruibile in modo più coinvolgente il proprio patrimonio in rete; in terzo luogo la sua estrema adattabilità in relazione al numero di documenti presenti nelle collezioni: Omeka infatti è adottato tanto da grandi e celebrate istituzioni come la New York Public Library o Europeana, quanto da una miriade di piccole realtà fra le quali MoRE (A Museum of REfused and unrealised art projects). In specifico, nella seconda parte dell'articolo si descrivono in breve gli obiettivi e le particolarità di questo museo virtuale dedicato alle opere d'arte contemporanea non realizzate; si tratta di un progetto sperimentale, tutt'ora in corso di sviluppo, nato all'interno di un gruppo di lavoro dell'Università di Parma, che ha trovato in Omeka la soluzione informatica più idonea per raccogliere ed esporre questi singolari materiali museali.

Omeka; CMS; MoRE Museum; virtual exhibition; mostre virtuali; GLAM; MAB; online exhibits

*This article examines the main features of Omeka, a free and open source CMS (Content Management System) for online digital collections developed by the Roy Rosenzweig Center for History and New Media at George Mason University. Omeka presents very interesting features: first, a remarkable ease of use that, however, does not affect its multiple functions; secondly, it provides tools to create, in an innovative way, virtual exhibitions for archives, libraries and museums in order to promote their collections on the web; thirdly, its* 

Bibliothecae.it 5 (2016), 2, 200-200

*extreme adaptability to collection size: in fact Omeka is used by large and celebrated institutions such as the New York Public Library and Europeana, but also by many small initiatives including MoRE (A Museum of REfused and unrealized art projects). Specifically, the second part of the article describes, in brief, the objectives and characteristics of this virtual museum dedicated to contemporary unrealized artworks; it is an experimental project, still under development, devised by a working group of the University of Parma (Italy), who found in Omeka the most suitable IT solution to collect and expose these unique museum materials.*

*Omeka; CMS; MoRE Museum; virtual exhibition; GLAM; online exhibits*